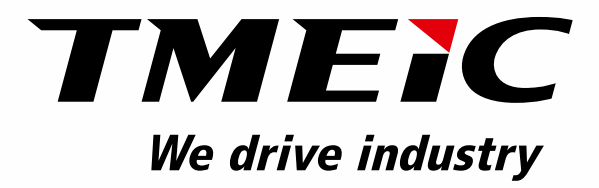

### Рекуперативный преобразователь частоты среднего напряжения

# cepuu<br>TMdrive™ -MVe2

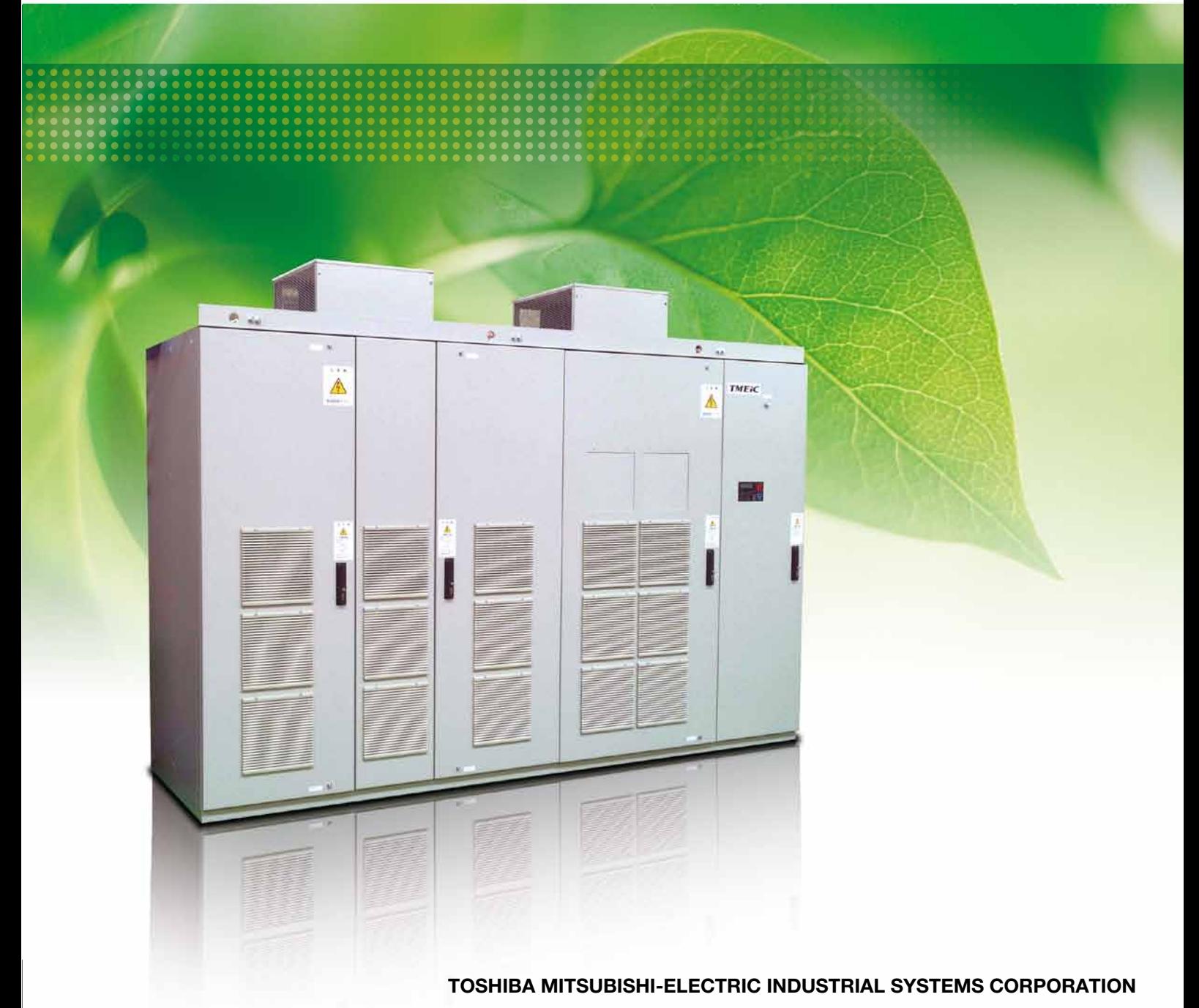

Рекуперативный преобразователь частоты среднего напряжения

*серии* **TMdrive™-MVe2**

**простой экономичный**

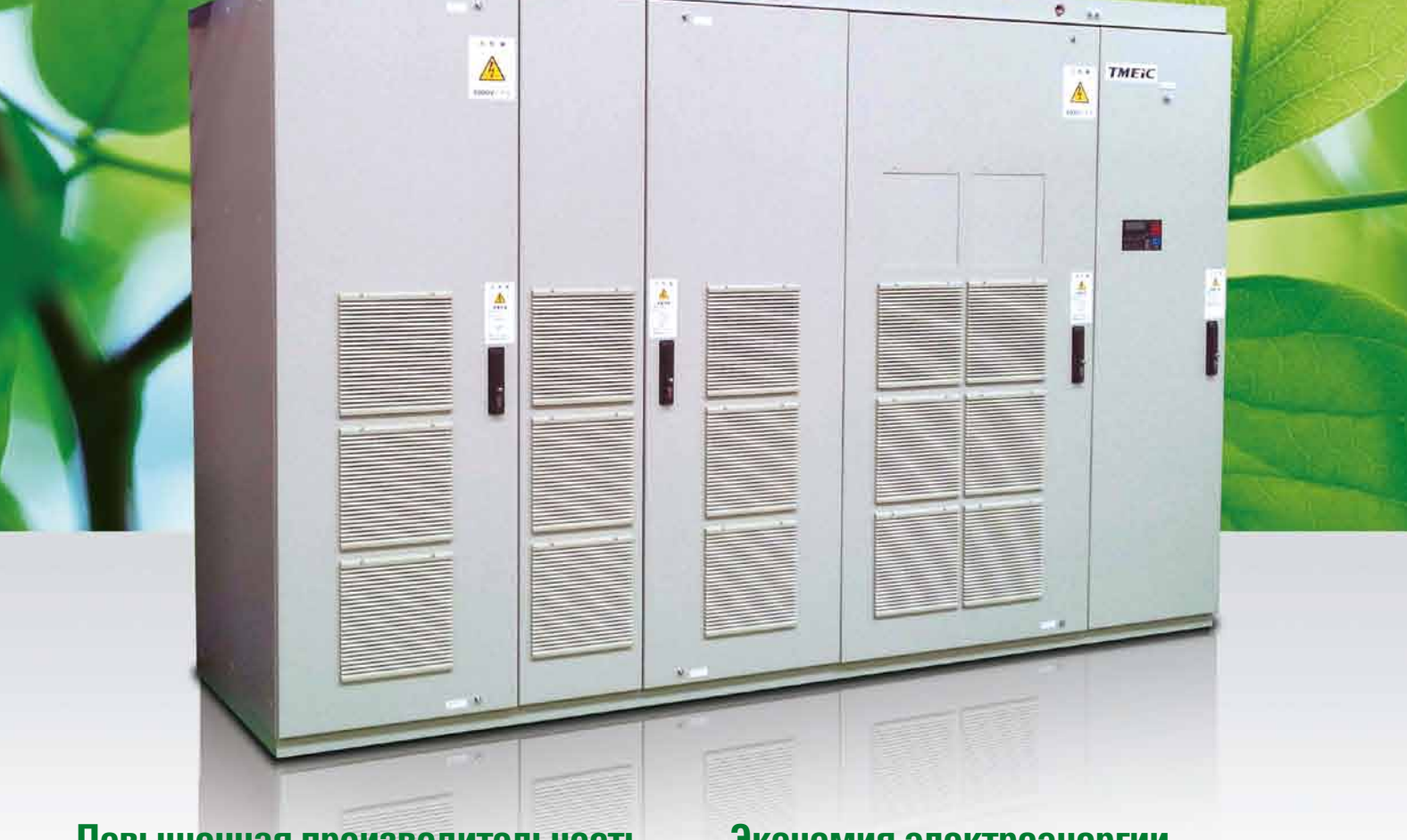

### **Повышенная производительность**

ø  $\mathcal{A}$ 

Стандартный режим эксплуатации позволяет рекуперировать энергию торможения.

Высокая динамика благодаря быстрому ускорению и торможению. Бессенсорное векторное управление обеспечивает высокую производительность и стабильность работы.

### **Экономия затрат на установку и обслуживание**

Габариты преобразователя частоты – самые компактные среди устройств данного класса.

TMdrive-MVe2 имеет очень малую площадь основания и высоту, за счет чего обеспечивается экономичность транспортировки и установки.

Благодаря использованию пленочных конденсаторов и вентилятора, изготовленного по технологии Long Life, значительно уменьшены эксплуатационные расходы.

### **Экономия электроэнергии**

Применение преобразователя частоты уменьшает энергозатраты. Кроме того, TMdrive-MVe2 отличается высокой эффективностью.

### **Слабое воздействие на питающую сеть**

TMdrive-MVe2 отличается низким уровнем гармонических искажений и малыми бросками пусковых токов.

Высокий коэффициент мощности способствует уменьшению затрат на электроэнергию и снижению требований к питающей сети.

### **Простота эксплуатации и устранения неисправности**

Функция автоматической настройки сокращает время ввода в эксплуатацию. Предусмотрена возможность простого и точного центрального управления несколькими электродвигателями.

# **TMdrive™ -MVe2**

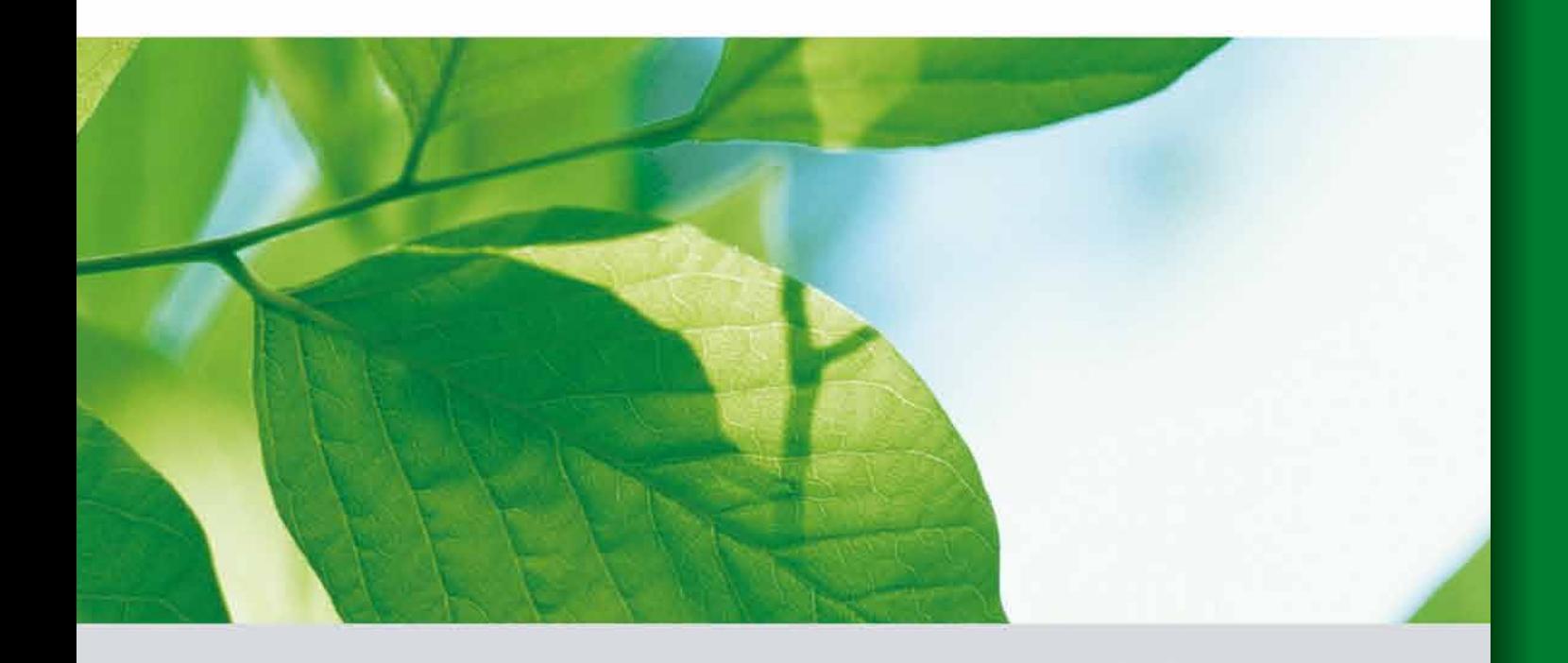

# СОДЕРЖАНИЕ

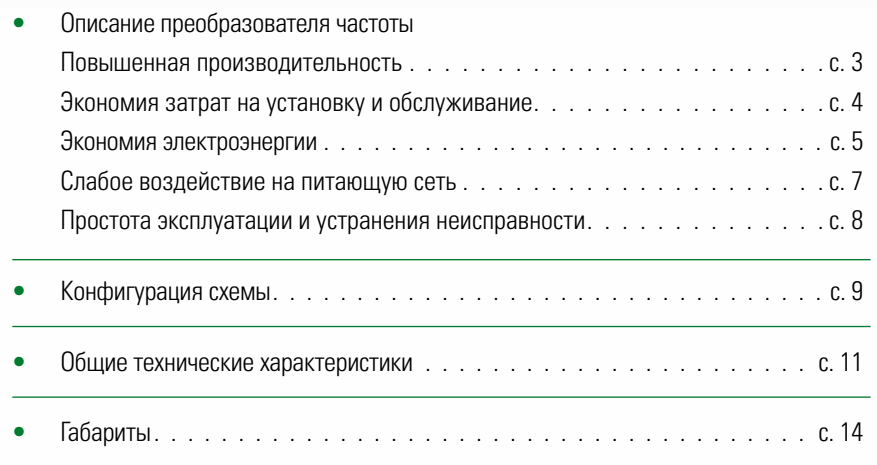

### **Описание преобразователя частоты**

### Повышенная производительность

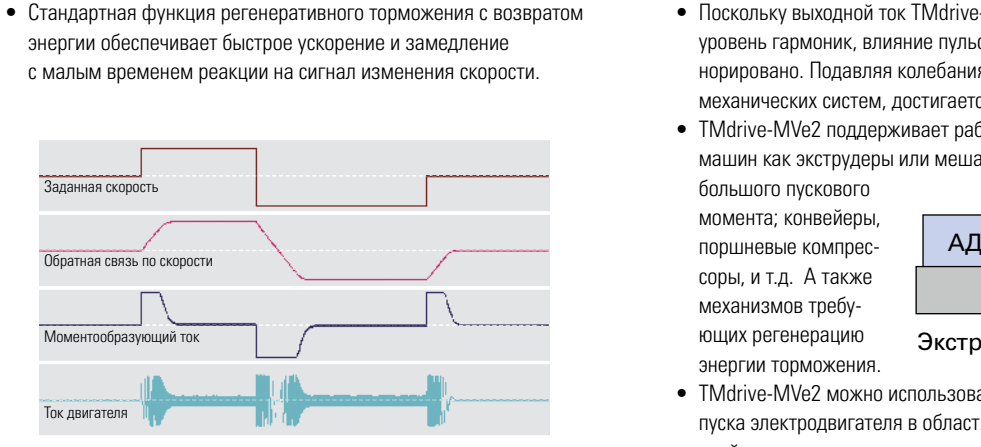

**Возможность повышения динамики**

### **Стабильное регулирование скорости без датчика скорости**

- Не требуется датчик скорости. Вследствие этого повышается надежность оборудования.
- • Бессенсорное векторное управление с использованием математической модели обеспечивает стабильное регулирование скорости.
- • Для тех областей применения, где требуется большой пусковой момент, предусмотрено и векторное управление с использованием датчиков скорости (опционно).
- Имеется функция автоматической настройки.

### **Надежная работа в нестабильных сетях**

- Широкий диапазон возможностей преобразователя частоты при работе со слабыми/нестабильными питающими сетями. Номинальное напряжение подается на выход даже при кратковременых пропадении напряжения в электросети. (Диапазон ограничивается только перегрузочной способностью).
- • Способность поддержания непрерывности электроснабжения при кратковременном сбое питания предусмотрена в течение 1,2 с. Если продолжительность сбоя не превышает указанный временной интервал, выходной момент уменьшается до нуля без отключения,

а затем восстанавливается после возобновления подачи питания.

• После прекращения функционирования вследствие сбоя питания в течение 1,2 секунды или более длительного интервала времени может быть выполнен автоматический перезапуск. (Перезапуск с нуля или с самоподхватом)

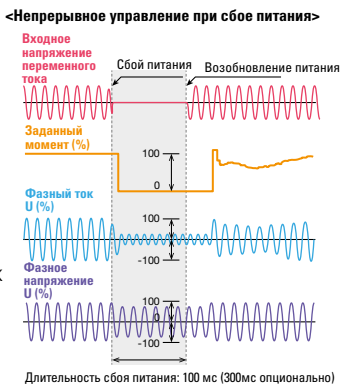

#### **Расширенные возможности**

- Поскольку выходной ток TMdrive-MVe2 содержит крайне низкий уровень гармоник, влияние пульсаций момента может быть проигнорировано. Подавляя колебания момента, вызванные резонансом механических систем, достигается стабильная работа машин.
- TMdrive-MVe2 поддерживает работу с постоянным моментом таких машин как экструдеры или мешалки; механизмов, требующих большого пускового

момента; конвейеры, соры, и т.д. А также механизмов требующих регенерацию энергии торможения.

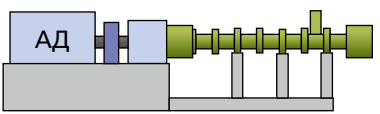

Экструдер (постоянный момент)

- TMdrive-MVe2 можно использовать в качестве системы плавного пуска электродвигателя в областях применения с большой инерцией механизма, где может существовать проблема падения напряжения питания, поддержания пусковой частоты и т.п. при пуске двигателя от сети общего пользования.
- Также возможно управление синхронными электродвигателями (по заказу).

### **Малое время восстановления работоспособности в случае выхода из строя**

• Благодаря использованию выкатных инверторных ячеек СПР составляет не более 30 минут.  $*$  СПР – средняя продол

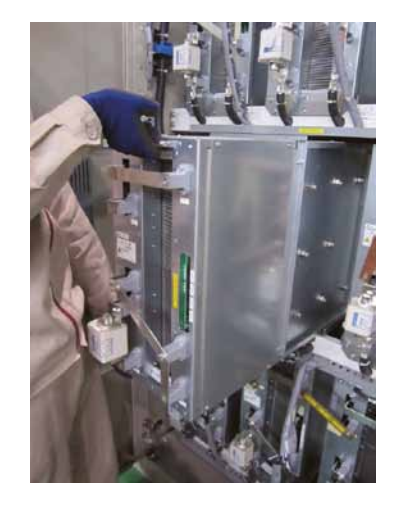

### Экономия затрат на установку и обслуживание

### **Наиболее компактные габариты среди устройств данного класса\*1**

**-MVe2**

**TMdrive™**

- Компактность конструкции TMdrive-MVe2 значительно снижает стоимость монтажа (для классов до 6600 В/3000 кВА высота корпуса составляет 2100 мм).
- Преобразователи до 6,6 кВ/1600 кВА можно транспортировать в виде одного шкафа, что упрощает перевозку, выгрузку и установку.
- Так как оборудование транспортируется в собранном виде, процедура монтажа проста и надежна.
- При экспорте за рубеж малая высота корпуса позволяет осуществлять транспортировку в стандартных контейнерах, что также позволяет сократить транспортные расходы.
- TMdrive-MVe2 рассчитан на техническое обслуживание со стороны передней панели, поэтому для установки требуется сравнительно небольшое пространство.\*2
- • Поскольку входной трансформатор и корпус преобразователя частоты располагаются рядом, не требуется дополнительная прокладка кабелей.

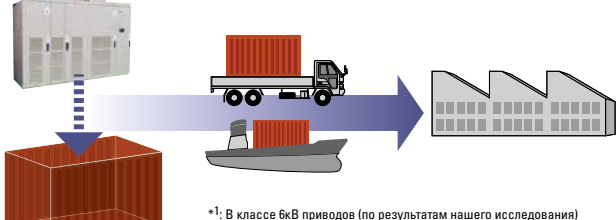

 $^{\ast 2}$ : 11кВ привода имеют двухстороннее обслуживание

### **Уменьшенная нагрузка на систему кондиционирования воздух**

• Если в машинном зале мало свободного пространства, входной трансформатор можно установить снаружи (по заказу). За счет этого тепловую нагрузку на аппаратный зал можно уменьшить (на 50%), что облегчает нагрузку и, как следствие, эксплуатационные затраты на систему кондиционирования воздуха.

### **Пример расчета**

Если для 1600 кВА при наружном расположении трансформатора КПД составляет 97%, тепловая нагрузка уменьшается с 48кВт до 24 кВт.

### **Уменьшение затрат на обслуживание**

- В звене постоянного тока преобразователя частоты используются пленочные конденсаторы не требующие обслуживания и замены длительное время, что существенно снижает стоимость жизненного цикла преобразователя частоты. Обычные ПЧ: 7 лет  $\rightarrow$  MVe2 не менее 15 лет.
- • Усовершенствованные вентиляторы выполненные по технологии Long Life сокращают затраты на обслуживание. Обычные модели: 3 года  $\rightarrow$  MVe2: не менее 7 лет

### **Работа с существующими электродвигателями**

• Многоуровневая ШИМ обеспечивает форму кривой выходного напряжения, близкую к синусоиде.Благодаря применению патентованного алгоритма управления сдвигом не требуются выходные фильтры. Электродвигатели не требуют защиты от перенапряжения. Данный преобразователь частоты можно легко использовать с существующими электродвигателями без понижения мощности двигателей и повышения первоначальных затрат.

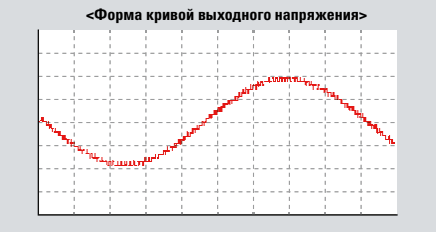

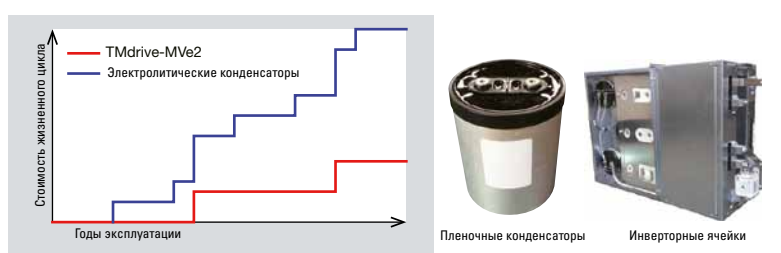

### **Простая схема управления**

Для подключения контрольных цепей используются самозажимные клеммы, имеющие высокую надежность и упрощающие подключение. Также предусмотрены клеммы для кольцевых обжимных наконечников (опционно).

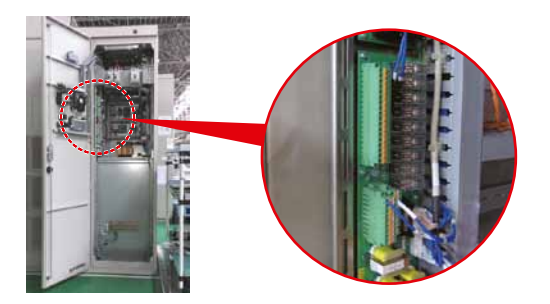

### **Описание преобразователя частоты**

## Экономия электроэнергии

### **Энергосбережение за счет регулирования скорости**

- • В устройствах с переменным моментом таких как вентиляторы, насосы или воздуходувки работа преобразователей частоты с переменной скоростью позволяет добиться существенного снижения потребления электроэнергии по сравнению с работой при постоянной скорости от сети общего пользования (50 или 60 Гц).
- существенной экономии мощности: требуемая мощность = (80%)<sup>3</sup>  $\approx$  50% • При использовании регулирования скорости электродвигателя в таких устройствах, как вентиляторы, насосы или воздуходувки: Объем воздуха (расход) ∝ скорость Требуемая мощность ∝ скорость<sup>3</sup>. Например, если требуется 80% объема (расхода) воздуха, то путем регулирования скорости можно добиться

Torque current Motor current **• Насосные станции • Котельные • Конвейеры**

### **Возврат регенерируемой энергии в сеть Высокая эффективность**

• Функция регенерации энергии обеспечивает быструю остановку механизмов с большой инерцией. Во время торможения энергия вращения возвращается источнику питания, что способствует уменьшению энергопотребления и затрат на электроэнергию.

### **Пример расчета**

При торможении машины мощностью 1500 кВт за 15 минут при 25% вращающего момента

- $\rightarrow$  Каждый раз, когда она останавливается, генерируется мощность, эквивалентная 50 кВт\*1
- $*1$  Механические потери и потери в электродвигателе и инверторе не учитываются.

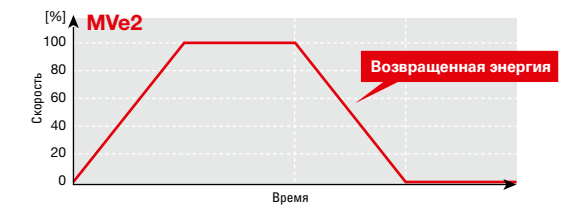

Работа с конвейерами имеющим отрицательный уклон обеспечива--100 портером позволяет рекуперировать энергию при каждой остановке. • Рекуперативное торможение при применении в сочетании с трансют долговременную рекуперацию энергии.

• TMdrive-MVe2 имеет малые коммутационные потери элементов силовой схемы. Малые входные токовые гармоники не только уменьшают потери, но и способствуют повышению эффективности оборудования в целом, устраняя необходимость в фильтрах подавления гармоник или конденсаторах, улучшающих коэффициент мощности.\*

Система привода с регулируемой скоростью TMdrive-MVe2 обеспечивает КПД преобразования 97%.

\* При номинальной скорости и полной нагрузке

### 100 90 KTIД TMdrive-MVe2 (%) → КПД TMdrive-MVe2 (%) → 80 70 60 0 50 100 Скорость  $(\%) \rightarrow$

**<Кривая КПД TMdrive-MVe2>** (с входным трансформатором)

\* Пример реального результата испытания нагрузкой стандартного четырехполюсного электролом стандартного четвірехнол<br>электропригателя на нашем заволе

3 5

### **Экономия энергии за счет регулирования скорости / снижения выбросов СО**

**-MVe2**

**TMdrive™**

### **Мощность, потребляемая при регулировании дросселированием (при номинальной частоте вращения двигателя)**

На рисунке справа изображена диаграмма общей зависимости при изменении расхода воздуха вентилятором или воздуходувкой от 100% до 70%

в процессе дроссельного регулирования. (H = 1: номинальное давление воздуха, Q = 1: номинальный расход воздуха). Необходимая

мощность на валу P1 при Q = 1 представляет собой номинальную мощность на валу (кВт) вентилятора (воздуходувки). (= H0,7)

Мощность на валу P0,7 , требуемая при Q = 0,7 (Q0,7), следующая, если изменение КПД вентилятора (воздуходувки) не учитывается:  $P0.7 = P1 \times Q0.7 \times H0.7$ .

Следовательно, если КПД электродвигателя равняется  $\eta_w$ , то входная мощность PI1 при  $Q = 1$  и входная мощность PI0,7 при  $Q = 0.7$  определяются по следующим формулам:  $P11 = P1/\eta_{M}$  (κΒτ), PI0,7 = P0,7/ $η_{M}$  (κΒτ)

(Тем не менее уменьшение КПД двигателя, вызванное уменьшением величины нагрузки, не учитывается).

#### **Мощность, потребляемая при регулировании скорости преобразователя частоты** Стрелка указывает на сдвиг

На рисунке справа изображена диаграмма зависимости при изменении выдуваемого вентилятором или воздуходувкой регулируемого объема воздуха от 100% до 70% путем регулирования скорости преобразователя частоты.

Входная мощность PI1, требуемая при Q = 1, та же, что и при дроссельном регулировании:  $P11 = P1/n_M$  (κΒτ)

С другой стороны, если 70% объема воздуха = Q'0,7, рабочая точка = P'0,7.

Мощность на валу P'0,7, требуемая в этом случае, следующая:

 $P'0,7 = P1 \times Q'0,7 \times H' = P1 \times Q'0,7$ <sup>3</sup>. Следовательно, входная мощность  $P'10,7$ , требуемая в этом случае при КПД преобразователя частоты  $\bm{{\mathsf{p}}}_{\text{INV}}$  следующая: P'10,7 = P'0,7/ $\bm{{\mathsf{p}}}_{\text{M}}/\bm{{\mathsf{p}}}_{\text{INV}}$  = P1  $\times$  0,7<sup>3</sup>/ $\bm{{\mathsf{p}}}_{\text{MW}}$ 

### **Пример расчета**

КПД электродвигателя = 96,5%

100% расхода воздуха: 20% времени работы за год 70% расхода воздуха: 50% времени работы за год 50% расхода воздуха: 30% времени работы за год

воздуха: 1100 кВт

КПД TMdrive-MVe2 = 97% (включая трансформатор) Мощность на валу вентилятора при номинальном объеме

Характеристика вентилятора . . . . . Н (при  $Q = 0$ ) = 1,4 о.е Время работы за год . . . . . . . . . . . . . . . . . . . 8000 ч Режимы работы вентилятора . . . . . . . . . . . . . . . . . .

 $\frac{1}{20\%}$ 

50% 30 %

Время

100% 70% 50%

Расход воздуха

### $\bullet$  Дроссельное регулирование

Если P100 = 100% расхода воздуха, P70 = 70% расхода воздуха, P50 = 50% расхода воздуха, P100 = 1100/0,965 = 1140 кВт  $P70 = 1100 \times 0.7 \times (1.4 - 0.4 \times 0.7 \times 0.7)/0.965 = 961 \text{ kBr}$  $P50 = 1100 \times 0.5 \times (1.4 - 0.4 \times 0.5 \times 0.5)/0.965 = 741$  kBT Потребляемая мощность = 1140 × 8000 × 0,2 + 961 × 8000 × 0,5 + 741 × 8000 × 0,3 = 7 446 400 кВт•ч/год

#### • Регулирование скорости

Если P'100 = 100% расхода воздуха, P'70 = 70% расхода воздуха, P'50 = 50% расхода воздуха, P'100 = 1100/0,965/0,97 = 1176 кВт  $P'$ 70 = 1100  $\times$  0,73/0,965/0,97 = 403  $\text{KBT}$ P'50 = 1100 × 0,53/0,965/0,97 = 147 кВт Потребляемая мощность = 1176 × 8000 × 0,2 + 403 × 8000 × 0,5 + 147 × 8000 × 0,3

- = 3 846 400 кВт·ч/год
- • Разница между дроссельным регулированием и регулированием скорости
- $\blacktriangleright$  Экономия электроэнергии: 7 446 400 кВт·ч 3 846 400 кВт·ч = 3 600 000 кВт·ч/год
- Экономия затрат на электроэнергию: если цена единицы электроэнергии составляет 0,1 доллара/ кВт·ч, то 3 600 000 кВт·ч × 0,1 доллара/кВт·ч = 360 000 долларов/год
- Снижение выбросов CO2: если коэффициент выбросов CO2 принять равным 0,000425 тонны CO2/ кВт·ч\*, то 3 600 000 кВт·ч × 0,000425 тонны CO2/кВт·ч = 1530 тонн

\* Типовой коэффициент выбросов на предприятиях компании Tokyo Electric Power Company, Inc., взятый из издания «Коэффициенты выбросов при энергоснабжении в 2007 году», опубликованного Министерством охраны окружающей среды. В реальных расчетах используйте стандартное значение коэффициента выбросов 0,000555 тонны CO2 /кВт·ч, принятое Указом № 3 Министерства экономики, торговли и промышленности и Министерства охраны окружающей среды в 2006 г., либо коэффициент выбросов компании-производителя электроэнергии на текущий год.

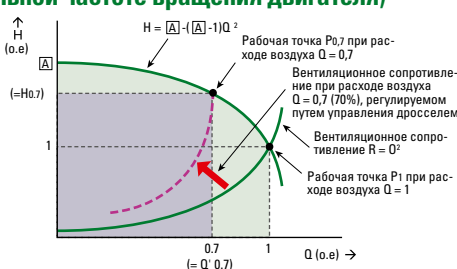

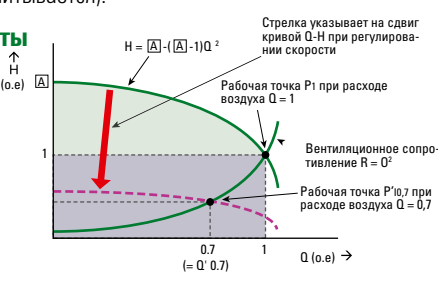

 $\overline{1}$ 

### Описание преобразователя частоты

## Слабое воздействие на питающую сеть

### Подавление гармоник

• Применяемая в TMdrive-MVe2 схема преобразователя с ШИМ отвечает нормам по гармоническим помехам без использования фильтров подавления гармоник.

Эффективность использования источника питания выше, чем у 36-импульсной системы.

Предельно допустимое искажение синусоидальности тока в 5% у 36-импульсной системы составляет 4%, а у TMdrive-MVe2 - 2%.

• По сравнению с диодным выпрямителем новая модель уменьшает гармоники низших порядков - например, пятого и седьмого.

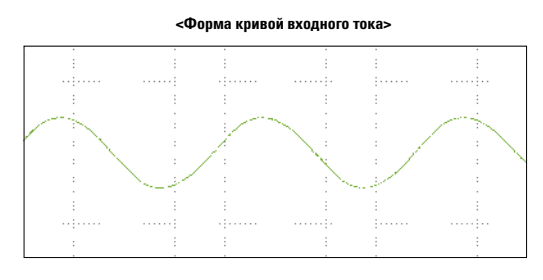

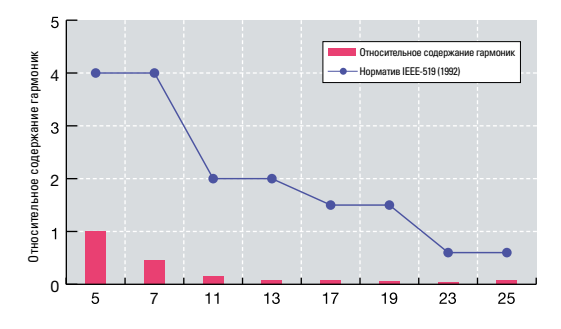

• Относительное содержание гармоник на входе TMdrive-MVe2 (измерения выполнены в ходе реального испытания нагрузкой в 1800 кВА)

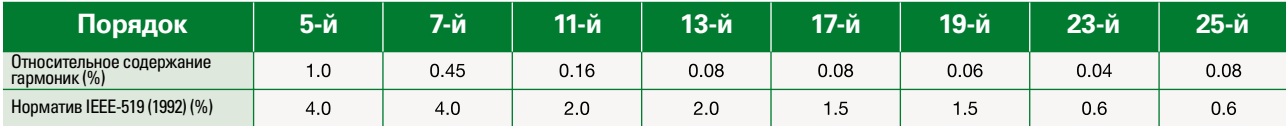

### Подавление гармоник на входе

• Данный преобразователь с ШИМ обеспечивает функционирование с коэффициентом мощности 1. Это позволяет уменьшить базовый тариф по договору с компанией-поставщиком электроэнергии. Базовый тариф = цена единицы электроэнергии × мощность по договору ×

коэффициент мощности 185/100. В результате изменения входного коэффициента мощности с 95% (диодный преобразователь) до 100% (преобразователь с ШИМ) базовый тариф уменьшается на 5%.

• Поскольку дополнительное оборудование для увеличения коэффициента мощности не требуется, можно сэкономить на стоимости капиталовложений. Стабильный входной коэффициент мощности обеспечивается даже в случае колебаний нагрузки.

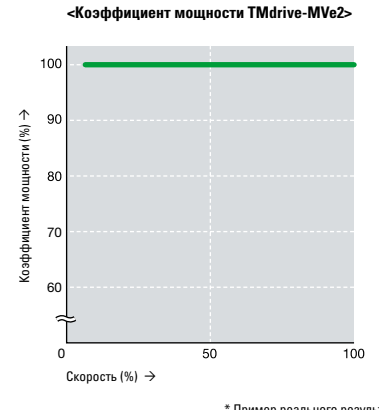

.<br>Пример реального результата испытания нагрузкоі<br>на нашем заводе<br>на нашем заводе

### Уменьшение броска пускового тока при возбуждении

• В целях ограничения броска пускового тока при намагничивании трансформатора и уменьшения падения напряжения в системе с уровнем нагрузки 6,6 кВ/1900 кВА и выше применяется метод начального намагничивания трансформатора.

Примечание. Для установки входного трансформатора отдельно от преобразователя частоты обратитесь к продавцу-консультанту.

### Простота эксплуатации и устранения неисправности

**серия**

**-MVe2**

**TMdrive™**

**Панель управления**

as though . there

**На панели управления имеется ЖК-дисплей, с которого легко можно отслеживать рабочее состояние преобразователя частоты.**

**С помощью дисплея также можно без труда настраивать параметры и осуществлять поиск и устранение неполадок.**

#### **Графический ЖК-дисплей**

- • <240х64 точек, монохромный>
- • Отображение рабочего состояния (символы/графики) Отображение информации об отказах (символы
- • Отображение параметров

**Светодиодный индикатор** 

**Разъем Ethernet**

### **Простота настройки/проверки параметров**  оики/проверки параметров **Поиск и устранение неисправностей**<br>(опционно)

ian.

• Предусмотрен дисплей с более высокими эксплуатационными возможностями. Он поддерживает отображение информации на девяти языках, включая русский и имеет сенсорную панель. Состояние системы можно проверять с панели управления. На дисплее можно легко выполнять настройки различных параметров.

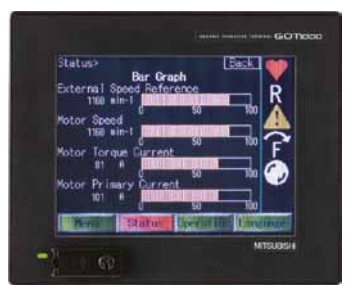

**выходов**

**рабочения и состояния в состояния в состояния в состояния в состояния в состояния в состояния в состояния в со**<br>В состоянии в состоянии в состоянии в состоянии в состоянии в состоянии в состоянии в состоянии в состоянии

**<Основные функции>**

управлением

**Переключатель блокировки** <с защитной крышкой>

Выход обратной связи по току: 2 канала Аналоговый выход для измерений/текущего

**ки шины постоянного тока**

контроля: 5 каналов

Ввол/изменение значений параметров Переключение режимов отображения Переключение между местным и дистанционным

**ное состояние в случае сбоя**

**Светодиодный индикатор разряд-**

**Кнопка возврата системы в исход-**

В экранном окне Drive Troubleshooting отображается первый отказ того или иного компонента приводной системы и выбранные окна отображения возможных вариантов устранения неисправности. В окне с наиболее быстро меняющейся индикацией отображаются четыре параметра, анализируемые с периодом в 333 микросекунды. В двух других окнах, где индикация меняется медленнее, анализ проводится за 1 миллисекунду и 100 миллисекунд.

### Доступные функции нахождения и устранения **неисправностей**

• Отображение первого отказа

CONTROLS

- • Отображение этапов подготовки к работе
- • Прослеживание отказов
- Журнал неисправностей
- • Отображение истории отказов

### **Функция поддержки через сетевое соединение (опционно)**

- • Предусмотрено центральное управление несколькими устройствами через сервер.
- В машинном зале можно проверять прослеживаемые данные об отказах. Переходить к панели управления нет необходимости. Состояние системы можно проверять из удаленного места.

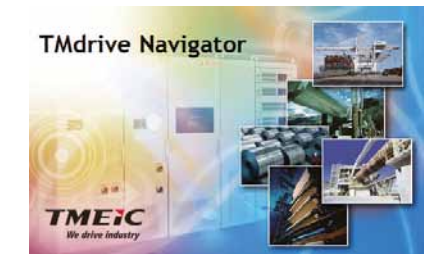

• Путем использования функции дистанционного технического обслуживания (опционно) состояние системы можно проверять через Интернет.

Работы по настройке и обслуживанию максимально упрощены.

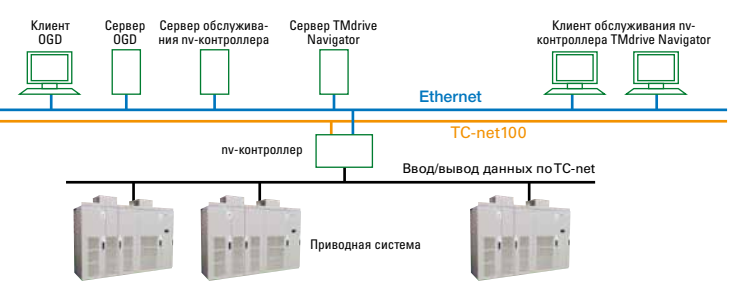

 $\overline{\phantom{a}}$ 

### **Конфигурация схемы**

### **Диаграмма конфигурации силовой схемы**

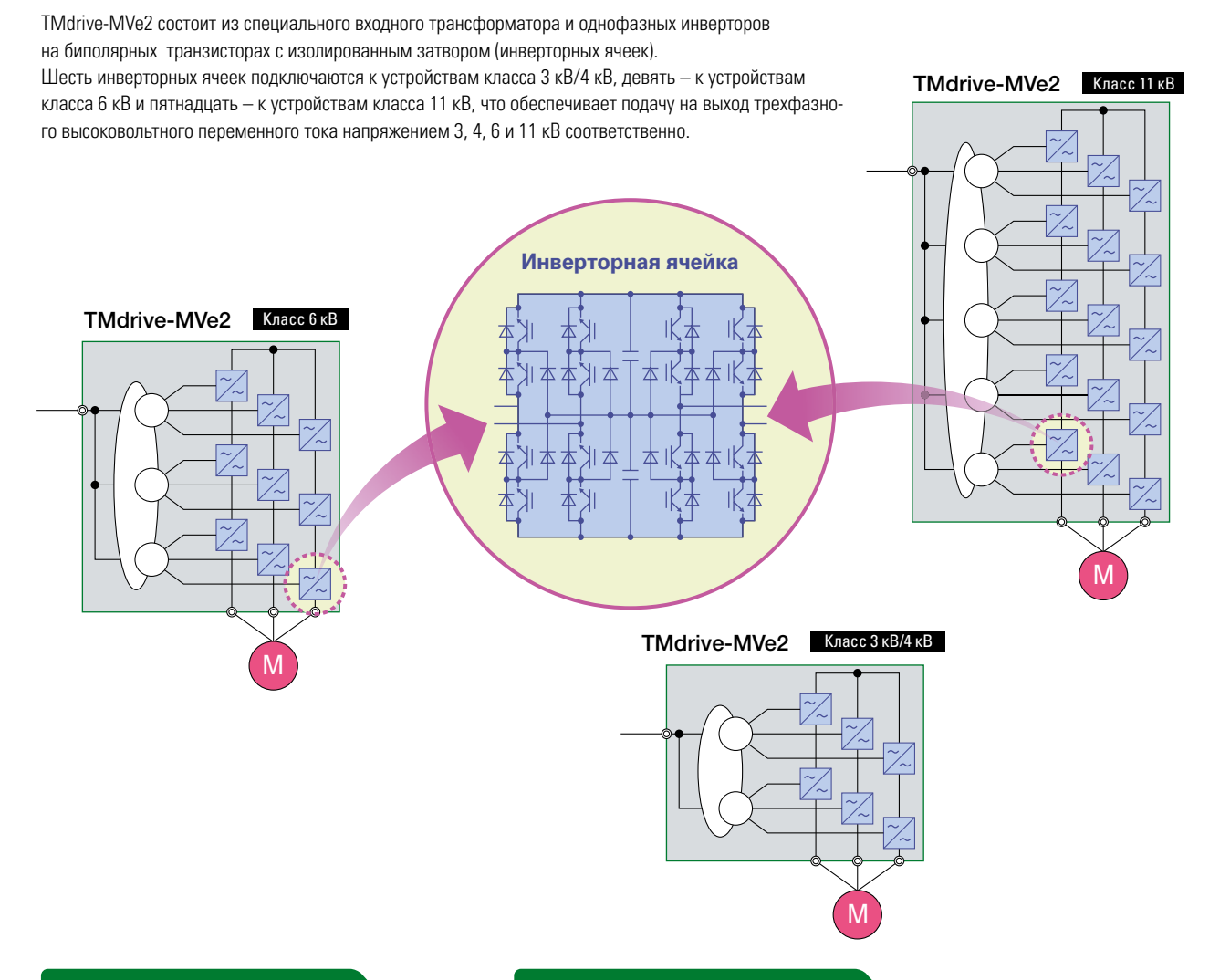

### **Конфигурация системы Блок-схема управления**

#### **(1) Автономное функционирование TMdrive-MVe2**

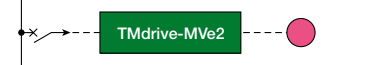

.<br>Преобразователь частоты работает автономно.

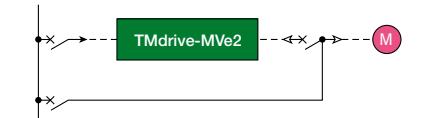

...<br>в течение какого-то определенного периода времени либо используется .<br>Предусмотрена работа двигателя, непосредственно, от питающей сети. Она целесообразна в тех областях применения, где, например, электродвигатель приводится в действие с номинальной скоростью вращения питание от двух вводов.

Внешняя заданная скорость

Бессенсорное векторное управление обеспечивает высокую производительность и стабильность работы. Применение 32-разрядного микропроцессора (PP7EX2), специально разработанного для электроники больших мощностей, в блоке микропроцессора гарантирует высокую надежность функционирования.

(Для задач требующих высокой точности к регулируемой скорости или имеющим большой пусковой момент, также предусмотрено векторное управление с использованием датчиков обратной связи. Так же возможно скалярное управление без обратной связи). **(2) Байпас**

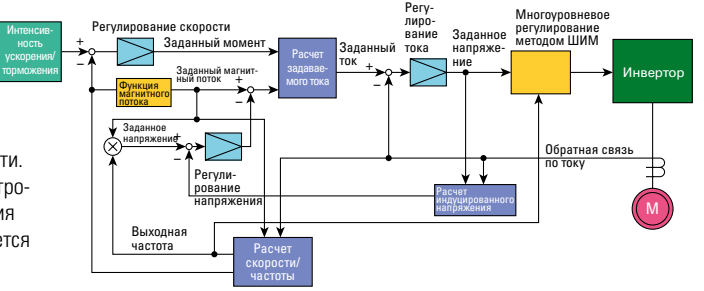

### **Стандартная схема подключения**

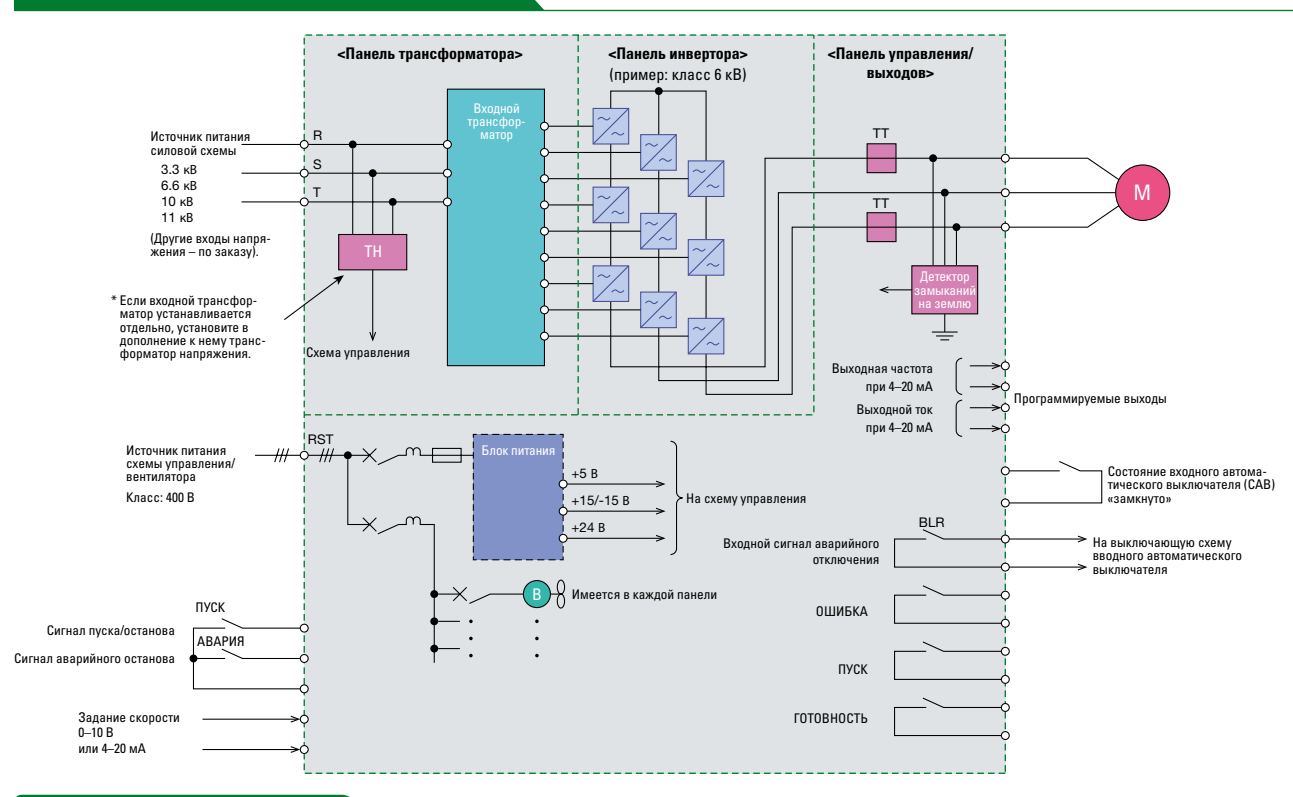

**серия**

**-MVe2**

**TMdrive™**

### **Стандартный интерфейс**

### **Потребитель Преобразователь частоты**

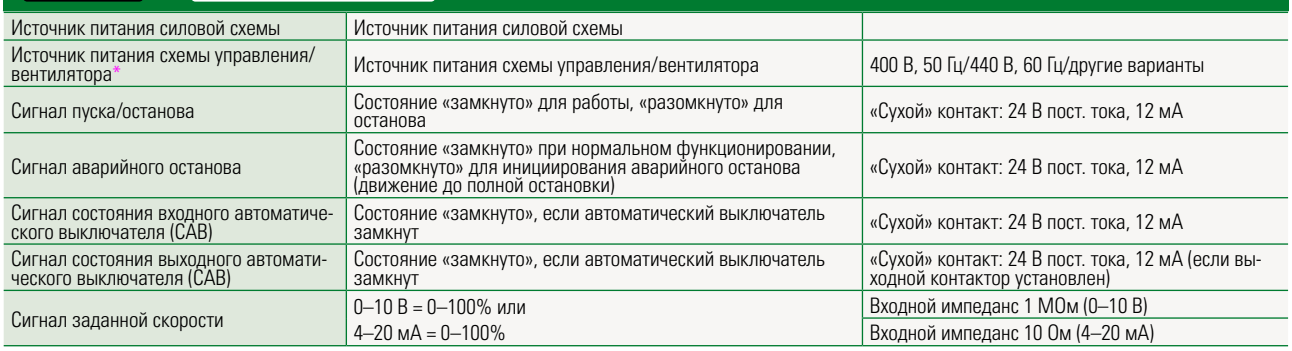

\* Отдельный понижающий трансформатор для источника питания схемы управления (от 400 до 200 В) (по заказу)

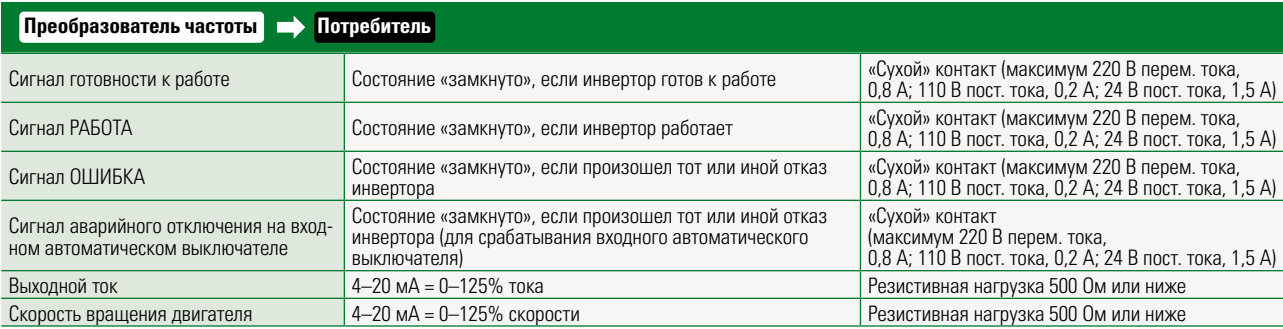

### **Стандартные параметры**

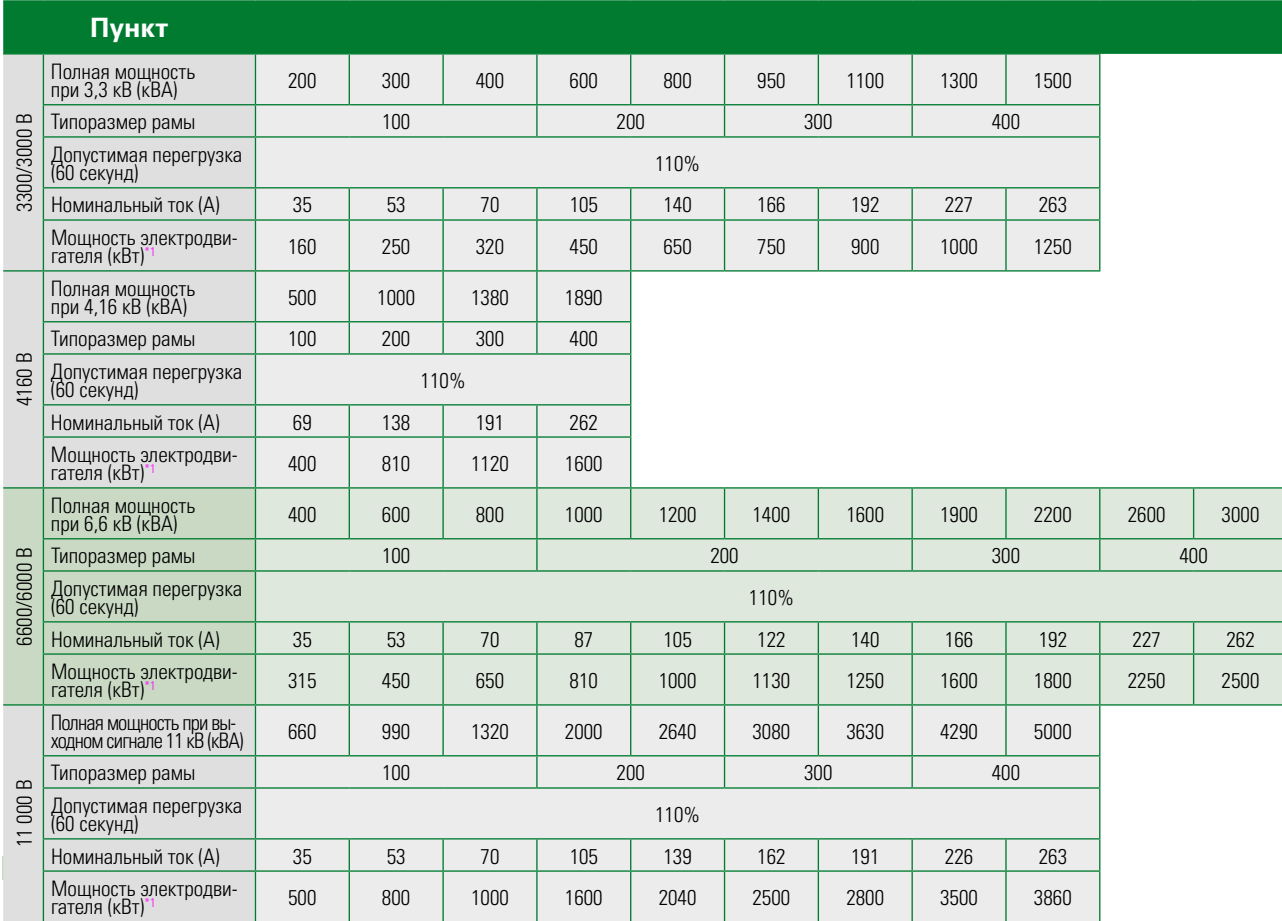

**: Доступно** : Вскоре будет реализовано

### Перечень стандартных технических характеристик

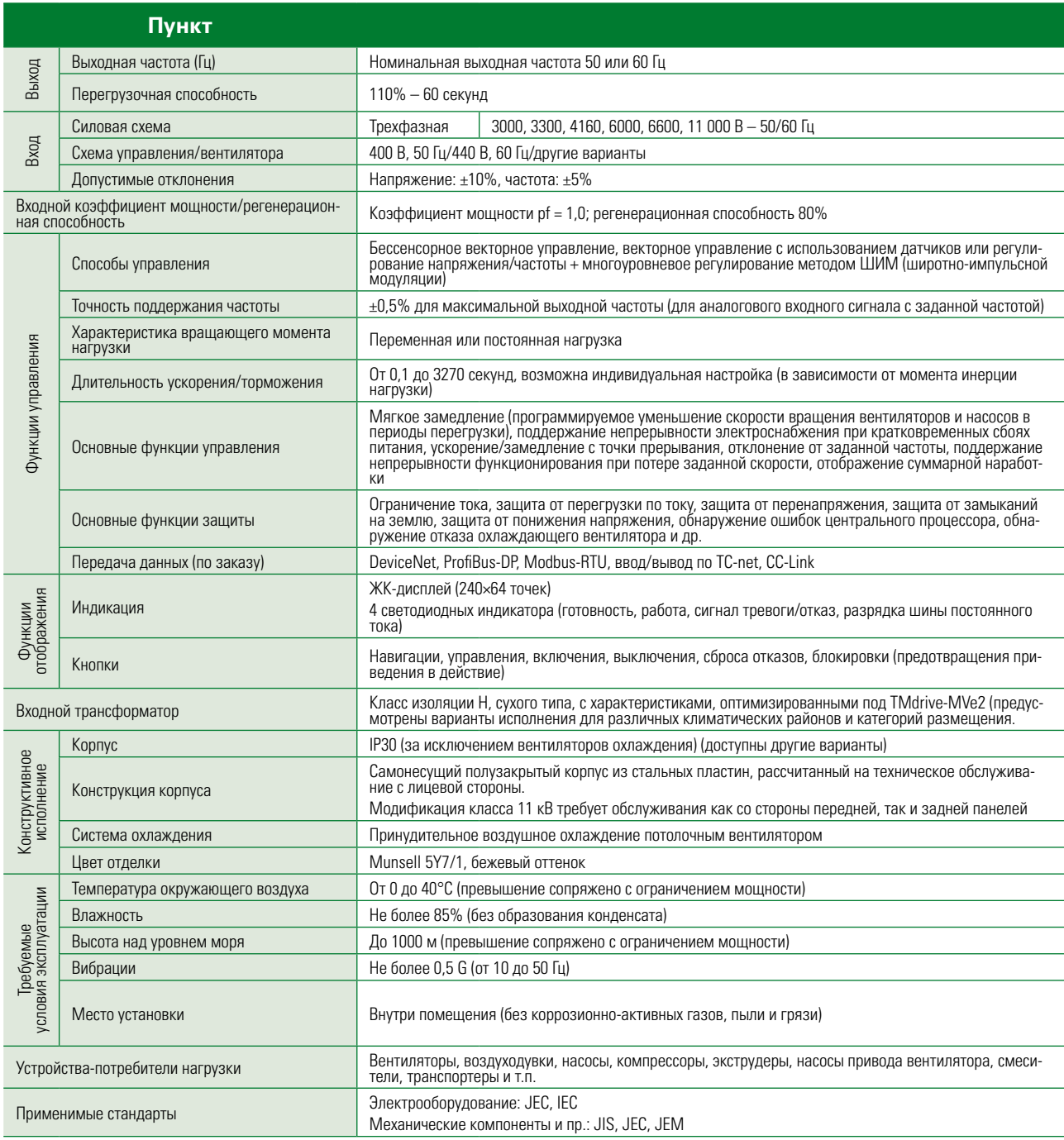

Cepus<br> **TMdrive**™<br>
<u>-MVe2</u>

# Стандартные технические характеристики

### **По заказу**

Motor current

Speed: (min-1) Rated frequency: (Hz) Rated current: (A)

) (Motor axis conversion)  $\overline{\mathcal{M}}$  , and  $\overline{\mathcal{M}}$  axis conversion)  $\overline{\mathcal{M}}$  , and  $\overline{\mathcal{M}}$  , and  $\overline{\mathcal{M}}$ 

(3) Torque characteristics (square variable-torque, constant-torque, with constant output range, etc.)

(2) Load type (fan, blower, pump, compressor, pump, compressor, etc.)

(6) Control/fan power supply voltage/frequency: Three-phase three-phase three-phase three-phase three-phase three-

(3) Torque characteristics (square variable-torque, constant-torque, with constant output range, etc.)

(7) Range of operating frequency: Hz to Hz

Speed-torque curve of the load: Necessary starting torque: %

Standar d Specifications

Standar d Specifications

Standar d Specifications

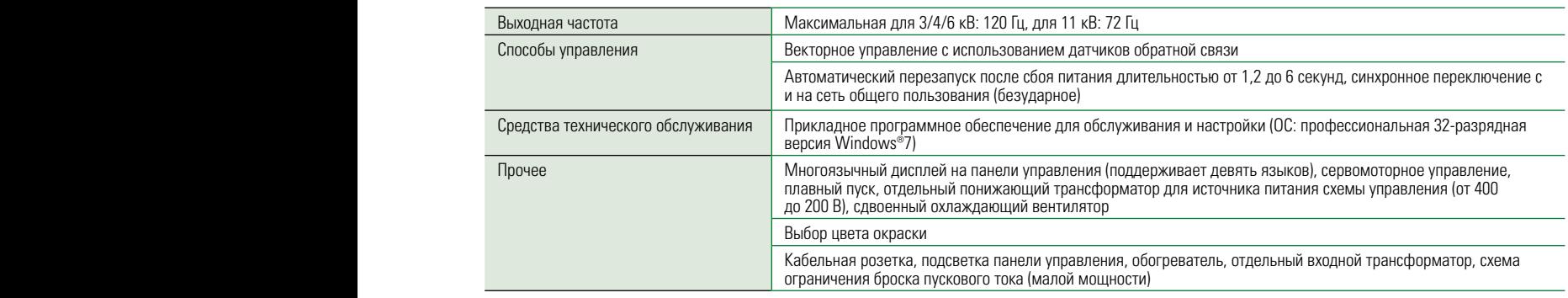

\* Для выяснения необходимых размеров корпуса в случае использования отдельно устанавливаемого трансформатора или схемы ограничения пускового дии в висителии и в видимым растерев пери).<br>Тока обратитесь к продавцу консультанту.  $\alpha$   $\mu$  of the load: (kgm2 GD2 of the load: (kgm2 (3) Torque characteristics (square variable-torque, constant-torque, with constant output range, etc.)  $\frac{1}{\sqrt{3}}$  Torque characteristics (square variable-torque, with constant output range, etc.)  $\mathcal{S}$  Torque characteristics (square variable-torque, constant-torque, with constant output range, etc.)  $r$  equility.

Speed-torque curve of the load: Necessary starting torque: %

### Руководство по выбору преобразователя частоты (6) Control/fan power supply voltage/frequency: Three-phase three-line (V) – (Hz)

(2) Load type (fan, blower, pump, compressor, pump, compressor, etc.)

#### **Предоставляемые данные** \* Укажите в заявке следующие данные. (4) Driving motor of the load: (kgm2

Standard Standard Company and Specifications and Specifications and Specifications and

Standar d Specifications

(5) Main circuit input voltage/frequency: (V) – (Hz) – (Hz) – (Hz) – (Hz) – (Hz) – (Hz) – (Hz) – (Hz) – (Hz) – (Hz) – (Hz) – (Hz) – (Hz) – (Hz) – (Hz) – (Hz) – (Hz) – (Hz) – (Hz) – (Hz) – (Hz) – (Hz) – (Hz) – (Hz) – (Hz) –

Speed-torque curve of the load: Necessary starting torque: %

**ПРЕДОСТАВЛЯЕМЫЕ ДАННЫЕ** \* Укажите в заявке следующие данные.

(1) Область применения (название подключаемого оборудования)

(2) Тип нагрузки (вентилятор, воздуходувка, компрессор и т.п).

(3) Характеристика вращающего момента (квадратичная с постоянным моментом, с постоянной мощностью и т.п.)  $(3) X$  $(0)$ одулодуела, лешпрессер и пид.<br>1 момента (кваллатичная с постоянным моментом, с постоянной мошностью и

- $\bullet$  Момент инерции нагрузки:  $\boxed{\phantom{\mathcal{L}_1(\mathcal{L}_2(\mathcal{L}_3(\mathcal{L}_4(\mathcal{L}_5(\mathcal{L}_5(\mathcal{L}_5(\mathcal{L}_6(\mathcal{L}_6(\mathcal{L}_6(\mathcal{L}_6(\mathcal{L}_6(\mathcal{L}_6(\mathcal{L}_6(\mathcal{L}_6(\mathcal{L}_6(\mathcal{L}_6(\mathcal{L}_6(\mathcal{L}_6(\mathcal{L}_6(\mathcal{L}_6(\mathcal{L}_6(\mathcal{L}_6(\mathcal{L}_6(\mathcal{L}_6(\mathcal{L}_6(\math$ • Момент инерции нагрузки:  $\boxed{\phantom{\mathbf{a}}\phantom{\mathbf{a}}\phantom{\mathbf{a}}\mathbf{b}}$  (кгм<sup>2</sup>) (приведённый к валу (9) Commercial bypass operation (with/without)  $\bullet$  Mo  $\bullet$  Moin  $\bullet$ 
	- $\bullet$  Требуемая перегрузочная способность:  $\boxed{\phantom{\mathcal{L}_3}$  % в течение  $\boxed{\phantom{\mathcal{L}_4}$  секунд )  $\%$  в течение  $\Box$  секунд секунд
- $\bullet$  Кривая зависимости вращающего момента нагрузки от скорости вращения  $\sim$   $\omega$ 
	- $\bullet$  Необходимый пусковой вращающий момент  $\sim$  %  $\neg$  o<sub>/c</sub> ) (motor axis conversion)  $\mathcal{M}$ 
		- Priod Priod Poles: (Poles: in existing power of power of poles: (P) Number of poles: (P) Voltage: (V) Voltage: (  $\mathcal{L}$   $\mathcal{L}$   $\mathcal{$  $\mu$ (4) Приводной электродвигатель  $(4, 0, 0)$  driving motor  $\alpha$  $\mathbf{S}_{\text{S}}$
	- Speed: (NDT) Rated from the computation of the current control and the current current current: (Hz) Rated Current: ( ● Новый или имеющийся  $\begin{array}{|c|c|c|c|c|}\n\hline\n\end{array}$  Выходная мощность:  $\begin{array}{|c|c|c|c|c|}\n\hline\n\end{array}$  (кВт) ● Число полюсов:  $\begin{array}{|c|c|c|c|}\n\hline\n\end{array}$ — кривая зависимости вращающего момента нагрузки от скорости вращения<br>
	• Необходимый пусковой вращающий момент | Момент | %<br>
	• Новый или имеющийся | → Выходная мощность: | (кВт) • Число полюсов: | (Р)<br>
	• Напряжение: | (В  $\bullet$  Новый или имеющийся  $\begin{array}{|c|c|c|c|c|}\hline \rule{0pt}{1ex}\quad\bullet\end{array}$ Выходная мощность:  $\lceil$  (кВт)  $\bullet$  Число полюсов:  $\lceil$  (Р) New or existing Power output: (existing power output: (P) Number of power of power of policy and power of policy  $\frac{1}{2}$  $\frac{1}{2}$   $\frac{1}{2}$   $\frac{1}{2}$
	- Напряжение:  $(B) \bullet C$ корость вращения\*  $\boxed{(\text{m} + 1) \bullet \text{H} 1}$  (мин<sup>-1</sup>) Номинальная частота:  $\boxed{(\text{m})}$  $\bullet$  Напряжение:  $\vert$  (B)  $\bullet$  Скорос ] (мин<sup>-1</sup>) ● Номинальная частота: [ (Гц)  $\frac{1}{2}$   $\frac{1}{2}$   $\frac{1}{\sqrt{2}}$   $\frac{1}{\sqrt{2}}$  Special Rated frequency: (Hz) Rated frequency: (Hz) Rated frequency: (A) Rated current: (A) Rated current: (A) New or existing Power output: (kW) Number of poles: (P) Voltage: (V)
		- (6) Control/fan power supply voltage/frequency: Three-phase three-line (V) (Hz)  $\bullet$  Frequency frequency:  $\begin{bmatrix} P_1 \\ P_2 \end{bmatrix}$ Additionally, the inverter capacity on the standard specifications list is printed at 3.3 or 6.6 kV output. For the inverter capacity at 3 or 6 Additionally, the inverter capacity on the standard specifications list is printed at 3.3 or 6.6 kV output. For the inverter capacity at 3 or 6 The capacity of inverter must be larger than the capacity calculated from (1). inverter (kVA) is calculated by Inverter capacity (kVA) = √3×V×I...(1). Inverter capacity calculation Inverter capacity calculation Номинальный ток: Air conditioning systems: (with/without) Space limitation for transportation on site: Ambient temperature: to ˚C Humidity: % (no dew condensation) Ambient temperature: to ˚C Humidity: % (no dew condensation) (10) Installation condition (10) Installation condition (А)  $\bullet$  Ho  $\overline{\phantom{a}}$  Main contractorion: (V) – (Hz) – (Hz) – (Hz) – (Hz) – (Hz) – (Hz) – (Hz) – (Hz) – (Hz) – (Hz) – (Hz) – (Hz) – (Hz) – (Hz) – (Hz) – (Hz) – (Hz) – (Hz) – (Hz) – (Hz) – (Hz) – (Hz) – (Hz) – (Hz) – (Hz) – (Hz) – (  $\overline{(\cdot)}$ (5) Main circuit input voltage/frequency: (V) – (Hz)  $\mathcal{S}(\mathcal{A})$
		- (a) DAOHNOO NONPRAGNAGE ROTOTO GOTA. (8)  $P$ <sub>op</sub>eration frequency setting corresponding to  $P$  to  $P$  and  $P$  to  $P$  and  $P$  and  $P$  increase signal,  $P$ (5) Входное напряжение/Частота сети: [ Мартин дейстрати (В) / Польза (Гц) (Гц)  $\overline{15}$  $\sqrt{B}/\sqrt{2}$  $\top$ (Гц)  $\overline{a}$  ,  $\overline{b}$  ,  $\overline{c}$  ,  $\overline{c}$  , (5) Main circuit input voltage/frequency: (V) – (Hz)
- (8) nanprisioning factora nero innium commercial proportion particular operation parally particular (19) (19) Commercial particular setting  $\mu$ (6) Напряжение/частота источника питания схемы управления/вентилятора (три фазы): [Webland (B) / [Webland (Гц)  $\bigcap$  (B) /  $\vert$  (Гц)  $(7)$  range of operating frequency:  $\frac{1}{2}$  $(2)$  range of operating frequency:  $\frac{1}{2}$ (7) Range of operating frequency: Hz to Hz (6) Control/fan power supply voltage/frequency: Three-phase three-line (V) – (Hz)
	- (7) Диапазон рабочих частот: от Гордов Пипа Григов Пипа Григов Пипа Григов I Григов Пипа Григов I Григов Пипа Г Гц до  $(T)$  The capacity calculated from  $(T)$  $\overline{\phantom{a}}$  Ги  $(7)$  Range of  $(7)$  Range of  $(7)$  Range of  $(7)$   $R$  to  $\frac{1}{2}$  to  $\frac{1}{2}$  to  $\frac{1}{2}$  to  $\frac{1}{2}$  to  $\frac{1}{2}$  to  $\frac{1}{2}$  to  $\frac{1}{2}$  to  $\frac{1}{2}$  to  $\frac{1}{2}$  to  $\frac{1}{2}$  to  $\frac{1}{2}$  to  $\frac{1}{2}$  to  $\frac{1}{2$
- (10) Installation condition kV output, it requires multiplying 0.9. kV output, it requires multiplying 0.9. скорости д.р). (9) Commercial bypass operation (with/without) (9) Commercial bypass operation (with/without)  $\mathcal{L}_{\mathbf{A}}$ 1 **Предоставляемые данные** • укажите взаявке спедиоцие данные.<br>
11) Область применения (название подключаемого оборудования)<br>
12) Тип нагрузки (вентилятор, воздуходувка, компрессор и т.п).<br>
13) Характеристика вращащего м (?) Задание рабочей частоты (автоматическая: уровень сигнала от 4 до 20 мА, ручная на панели управления, сигнал увеличения/уменьшения)  $\alpha$ корости д.р).  $\alpha$  $\alpha$ корости д.р).  $\alpha$ . The inverter capacity on the standard specifications list is printed at 3.3 or 6.6 kV output. For the inverter capacity at 3.3 or 6.6 kV output. For the inverter capacity at 3 or 6.6 kV output. For  $\alpha$  $\frac{1}{2}$  is calculated by Invertible capacity (kVA)  $\frac{1}{2}$  $i$  cropocity  $A_i$ . If the rated current of the motor that the inverter is and the relationship is the relationship of the necessary capacity of the relationship of the necessary capacity of the necessary capacity of the necessary capacity of If the motor that the inverter is going to drive is  $\mathcal{A}$ , and the necessary capacity of the necessary capacity of the necessary capacity of the necessary capacity of the necessary capacity of the necessary capacity of Tor (ab ruma m-ockan. ypubond chi nana 01 + 40 ZO mA, py-man na hanonn yripabhonnn, chi nan ybonn-omnn/ymondllomnn
	- (9) Наличие байпаса для переключения на сеть (есть/нет) kv output, it requires multiplying  $\mathcal{N}$ (9) Наличие байпаса для переключения на сеть (есть/нет)
		- (10) Требуемые условия эксплуатации The capacity of inverter must be capacity calculated from  $\frac{1}{2}$ .  $T_{\text{m}}$  capacity of inverter must be larger than the capacity calculated from  $\ell$ (10) Требуемые условия эксплуатации inverter (kVA) is calculated by  $\mathcal{L}^2$

kv output, it requires multiplying output, it requires multiplying 0.9.1.

If the rated current of the motor that the inverter is going to drive is I (A), and the related voltage V (kV), the necessary capacity of the

• Температура окружающего воздуха: от  $\boxed{\phantom{a}\phantom{a}}$ до  $\boxed{\phantom{a}\phantom{a}\phantom{a}}$  ос • Влажность:  $\boxed{\phantom{a}\phantom{a}\phantom{a}}$  % (без о Additionally, the inverter capacity on the standard specifications list is printed at 3.3 or 6.6 kV output. For the inverter capacity at 3 or 6 °С Влажность: % (без образования конденсата) Ambient temperature: to ˚C Humidity: % (no dew condensation)  $T_{\text{max}}$  $\vert$  до  $\vert$ 

 $\overline{\phantom{a}}$ 

 $\bullet$  Система кондиционирования воздуха (есть/нет)  $\bullet$  Ограничения габаритов при транспортировке на место установки:  $\Box$ Additionally, the inverter capacity on the standard specifications list is printed at 3.3 or 6.6 kV output. For  $\alpha$ – сыптература скружающего воддуха, от СШШШШШЦЦЦЦЦЦ С С С Влажноств. СШШШШШЦ о советов<br>• Система кондиционирования воздуха (есть/нет) • Ограничения габаритов при транспортировке на место установки: Additionally, the inverter capacity on the standard specifications list is printed at 3.3 or 6.6 kV output. For the inverter capacity at 3 or 6

If the rated current of the motor that the inverter is going to drive is I (A), and the related voltage V (kV), the necessary capacity of the

### **ПЛИМИ В ПЛИМИ ПОЛИМИ В ПЛИМИ В ПЛИМИ В ПЛИМИ В ПЛИМИ В ПЛИМИ В ПЛИМИ В ПЛИМИ В ПЛИМИ В ПЛИМИ В ПЛИМИ В ПЛИМИ В** inverter (kVA) is calculated by Inverter capacity (kVA) is capacity (kVV) = √3×V×I...(1)...(1)...(1)...(1)...(

If the rated current of the motor that the inverter is going to drive is I (A), and the related voltage V (kV), the necessary capacity of the

Если номинальный ток электродвигателя, приводимого в действие преобразователем частоты – I (A), а соответствующее напряжение – V евитившистени тексторизуеданные игредическое делогало пресервесенталет нетолет природолетридость. радоставляет<br>(кВ), то необходимая мощность инвертора (кВА) = √3 х V х I (1).

Реальная мощность преобразователя частоты должна быть больше рассчитанной по формуле (2). kv output, it requires multiplying  $P_{\text{F}}$ 

> .<br>Кроме того, в перечне стандартных технических характеристик мощность преобразователя частоты указана для выходного напряжения .<br>3,3 или 6,6 кВ. Для определения мощности преобразователя частоты с выходным напряжением 3 или 6 кВ указанное значение нужно умножить на 0,9.

### $\bullet$  6,6 κB – 400/600/800 κBA

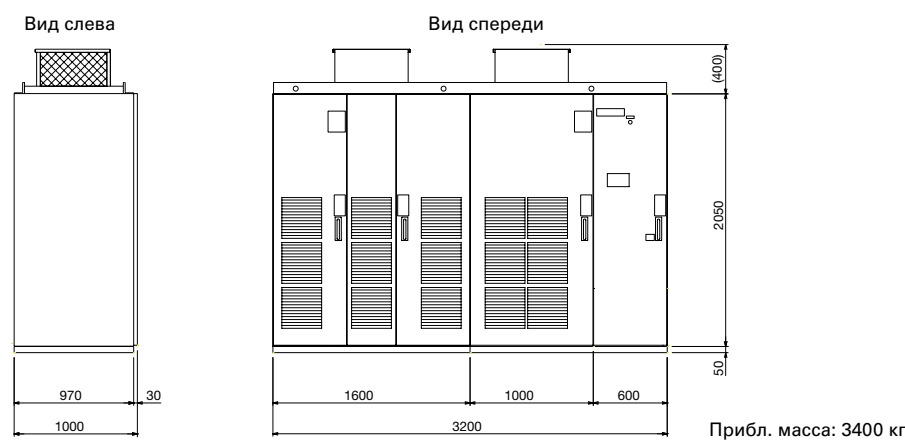

### $\bullet$  6,6 κB - 1000/1200/1400/1600 κBA 2600/3000 κBA

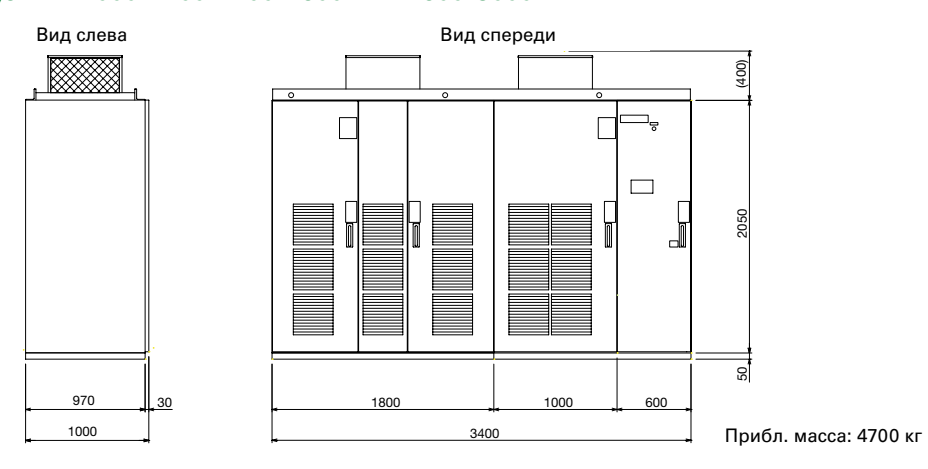

### $66.6$  κB - 1900/2200 κBA, 2600/3000 κBA

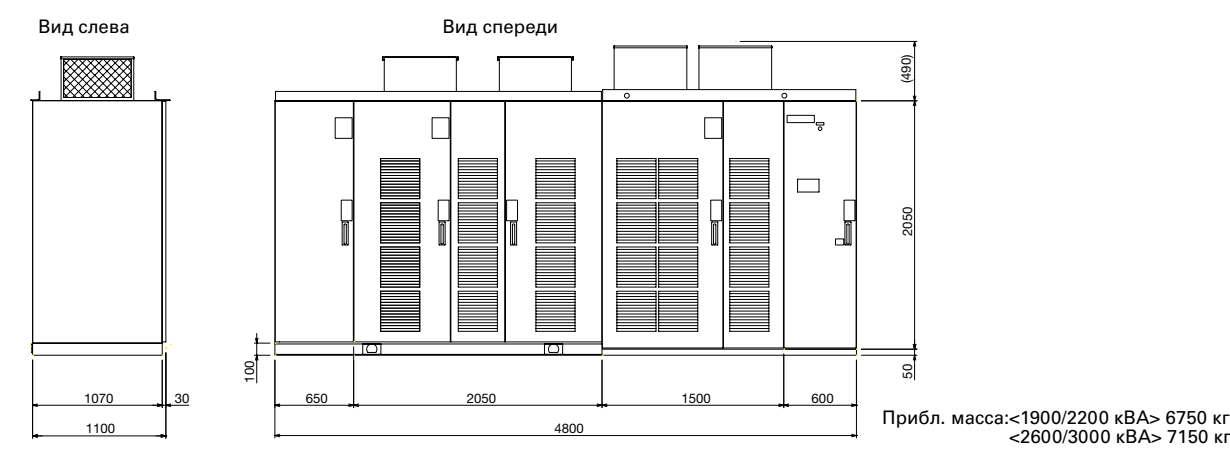